Scuola universitaria professionale della Svizzera italiana Dipartimento tecnologie innovative Istituto sistemi informativi e networking

## **SUPSI**

# Interactive video for training: opportunities and issues

1

Lorenzo Sommaruga, Nadia Catenazzi

Eduhub 2020, Workshop

Bern, 30th January 2020

## **Objective**

- 1. PRESENT the LESSON learned in the context of Erasmus+ projects about interactive video creation
- 2. TRY OUT the CREATION of an interactive video with the participants in practice
- 3. DISCUSS about opportunities and issues

## Interactive videos creation in training projects

- Interactive videos represent an **effective** training technology **to show procedures** and behaviours, to **motivate** and **engage students**
- Context of use: **VET Erasmus+ projects** covering different domains
	- carriage of dangerous goods (adrtraining.eu)
	- light commercial vehicles transportation (sprinterprodriver.eu)
	- green logistics (greenlogisticsmanager.eu)
- Requirements: **distributed/collaborative** nature of **multi lingual content production**
	- need for a flexible and easy to use platform and for a procedure to produce, name and share the interactive material in a homogeneous way
	- The H5P platform was selected for content creation
		- it is **free** and can be used to **create**, **share** and **reuse** rich interactive content cross browser/platform
	- The procedure provides steps and recommendations to select videos and enrich them with interactive elements: e.g. suggestions about length, format, copyright and translation

## Steps for H5P interactive videos creation

1) Select video

- *source:* upload a video or enter a link to youtube/vimeo video
- *format*: recommended formats are mp4, webm or ogv
- *resolution*: use video with high resolution quality: 240p is very low, suggested is at least 720p if possible
- *length*: short (recommended length: 2-5 minutes, max 6)
- *copyright*: insert the copyright information (only free copyright videos)
- *audio track*: the best solution is to have a video without audio narrations

#### 2) Add interactions

- *interactive points*: insert different interactive points: bookmarks, quizzes, text, images, links, etc.
- *bookmarks*: useful to split the video into sections; insert at least 1 bookmark for each subject change;
- accurately position the timing of the interaction points

#### 3) Add Summary (quiz)

– at the end of an Interactive video, you can add a final self-evaluation

## Live Demo - Examples

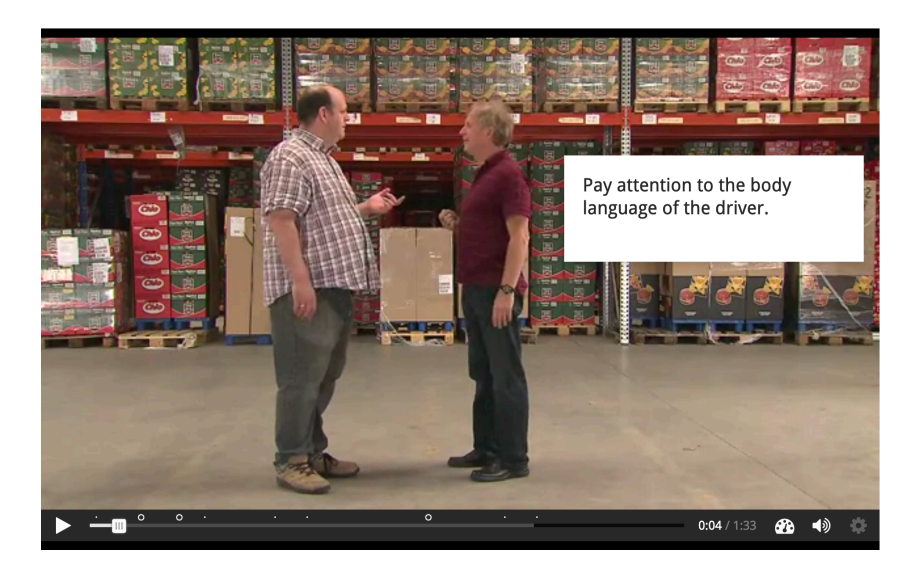

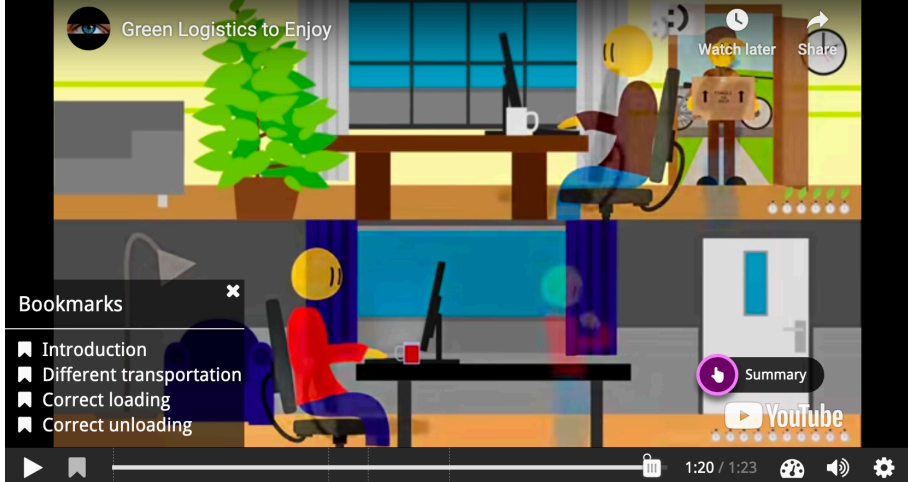

**SUPSI** 

## HANDS ON: let's create an interactive video together

- 1. start with this plain video: https://www.youtube.com/watch?v=c4-9rR-YxZk
- 2. identify key content blocks (bookmarks)
- 3. add other interaction points (e.g. links)

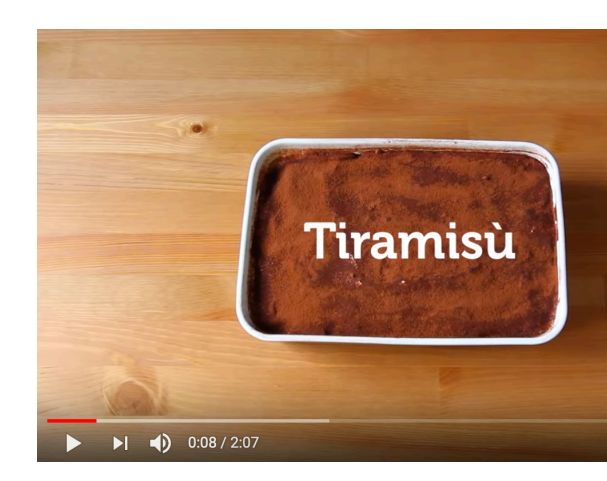

- 4. create a summary quiz at the end to verify the competences
- 5. create a version in another language: translation/localization, new links

## Opportunities & issues

**Opportunities** 

- Effective training technology to show procedures and behaviours
- More media  $\rightarrow$  more senses
- Interactivity to motivate and engage students
- Self-evaluation opportunity
- Transform passive vision into active engagement

#### **Issues**

- Difficult to find the best video for the learning objectives
- Long (tricky) procedure to create and enrich videos
- Coordination among different actors to produce consistent and homogeneous content
- Difficult translation of audio track